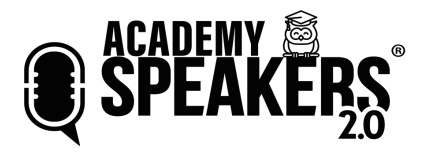

## CHECK-LIST EVENTOS ONLINE

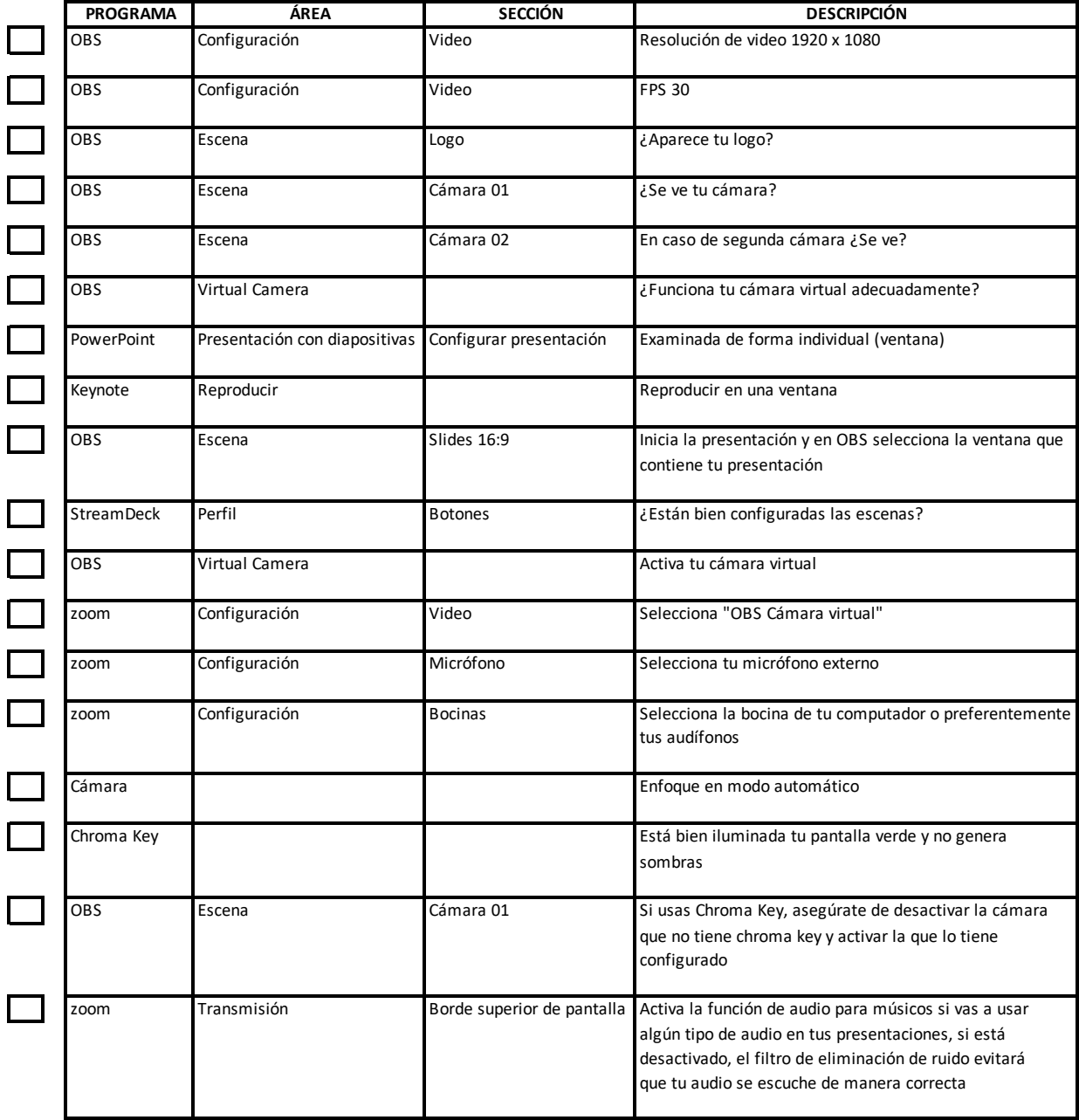